Chaînes de Markov : une initiation INFO1 - Semaine 22

Guillaume CONNAN

IUT de Nantes - Dpt d'informatique

Dernière mise à jour : 30 mai 2012

 $\begin{array}{ccc} 4 & \Box & \rightarrow \end{array}$ 

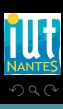

(IUT de Nantes - Dpt d'informatique ) 1 / 35

ミトイヨ)

# **Sommaire**

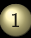

[Vision dynamique des probabilités -](#page-3-0) [Automates](#page-3-0)

[Découverte](#page-4-0)

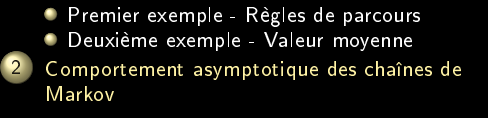

 $\begin{array}{ccccccccccccccccc} 4 & \Box & \Box & \triangleright & \dashv & 4 \end{array}$ f di

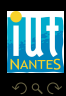

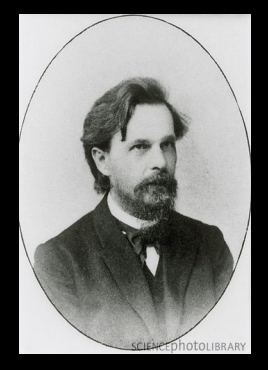

#### $\vert$ Андрей Андреевич МАРКОВ (1856 - 1922)

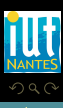

(IUT de Nantes - Dpt d'informatique ) 3 / 35

īπ

 $\mathcal{A} \ \boxdot \ \mathcal{V} \ \ \mathcal{A} \ \widehat{\boxdot} \ \mathcal{V} \ \ \mathcal{A} \ \widehat{\boxdot} \ \mathcal{V} \ \ \mathcal{A} \ \widehat{\boxdot} \ \mathcal{V} \ \ \mathcal{A} \ \widehat{\boxdot} \ \mathcal{V} \ \ \mathcal{V}$ 

# Sommaire

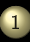

[Vision dynamique des probabilités -](#page-3-0) [Automates](#page-3-0)

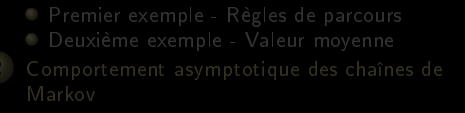

 $\begin{array}{ccccccccccccccccc} 4 & \Box & \Box & \triangleright & \dashv & 4 \end{array}$ f di

<span id="page-3-0"></span>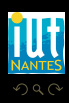

## Sommaire

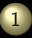

[Vision dynamique des probabilités -](#page-3-0) [Automates](#page-3-0)

[Découverte](#page-4-0)

 $\begin{array}{ccccccccccccccccc} 4 & \Box & \Box & \triangleright & \dashv & 4 \end{array}$ f di

<span id="page-4-0"></span>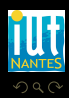

Les boules dans l'urne, deux tirages successifs sans remise...

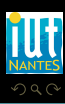

<span id="page-5-0"></span>Ξ

**K ロ ▶ K @ ▶ K ミ ▶ K ミ ▶** 

(IUT de Nantes - Dpt d'informatique ) 6 / 35

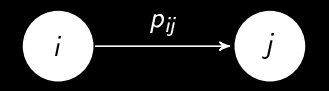

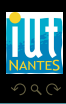

<span id="page-6-0"></span>Ξ

**K ロ ▶ K @ ▶ K ミ ▶ K ミ ▶** 

(IUT de Nantes - Dpt d'informatique ) 7 / 35

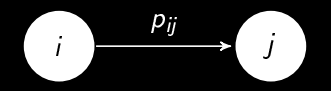

Le présent contient toutes les données du passé...

<span id="page-7-0"></span>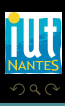

**イロト イ団ト イミト イ** 

= 1

(IUT de Nantes - Dpt d'informatique ) 7 / 35

## Sommaire

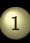

[Vision dynamique des probabilités -](#page-3-0) [Automates](#page-3-0)

[Premier exemple - Règles de parcours](#page-8-0)

 $\begin{array}{ccc} 4 & \Box & \rightarrow \end{array}$ 

f di

<span id="page-8-0"></span>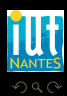

(IUT de Nantes - Dpt d'informatique ) 8 / 35

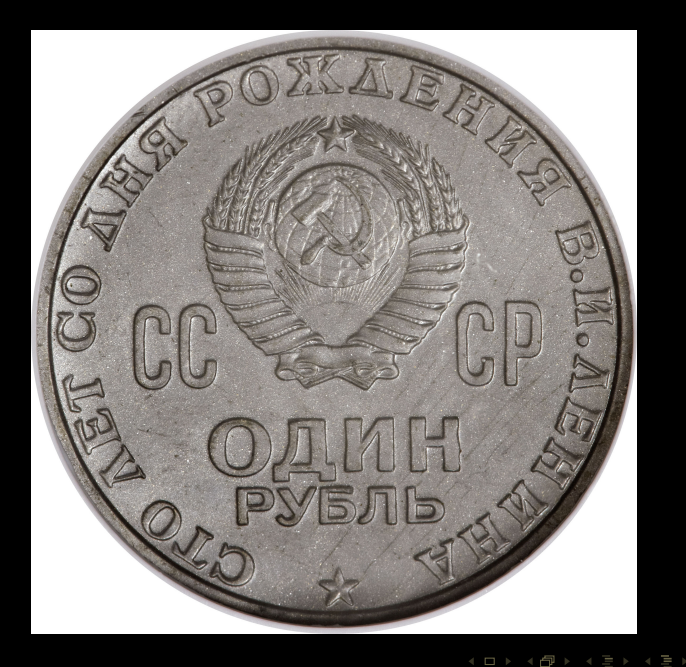

<span id="page-9-0"></span>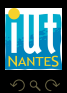

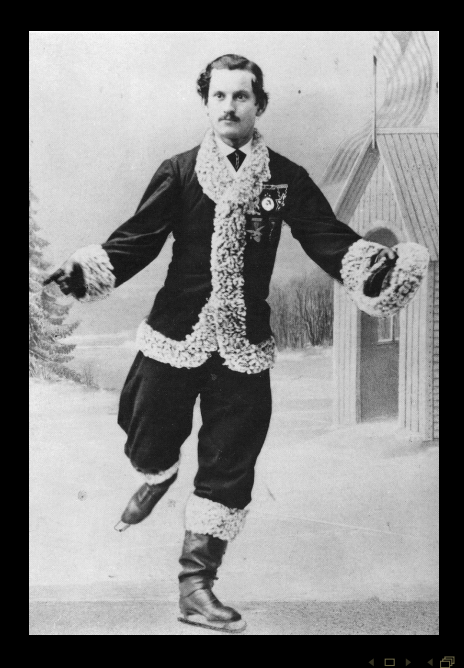

<span id="page-10-0"></span>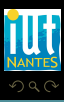

(IUT de Nantes - Dpt d'informatique ) 10 / 35

Ξ = 1

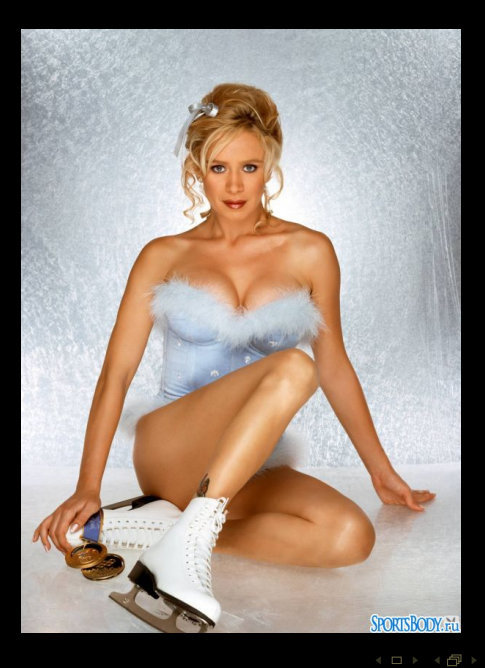

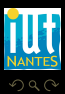

(IUT de Nantes - Dpt d'informatique ) 11 / 35

<span id="page-11-0"></span>lΞ

## état absorbant

- 
- 
- 
- 
- 

<span id="page-12-0"></span>Ξ

## état absorbant

## bord

- 
- 
- 
- <span id="page-13-0"></span>

#### état absorbant

- bord
- états intérieurs
- 
- 
- 

<span id="page-14-0"></span>T,

**イロト イ団ト イミト イ** 

- état absorbant
- bord
- états intérieurs
- chaîne absorbante
- 
- 

<span id="page-15-0"></span>Ē.

**≮ロト ⊀母ト ⊀ ヨト ⊀** 

- état absorbant
- bord
- états intérieurs
- chaîne absorbante
- parcours (promenade) aléatoire ٥
- 

<span id="page-16-0"></span> $\leftarrow$   $\Box$   $\rightarrow$   $\rightarrow$   $\Box$ 

- état absorbant
- bord
- états intérieurs
- chaîne absorbante
- parcours (promenade) aléatoire ٠
- longueur d'un parcours  $\bullet$

<span id="page-17-0"></span> $\begin{array}{ccccccccccccccccc} 4 & \Box & \Box & \triangleright & \dashv & 4 \end{array}$ f di

## Les règles

- la probabilité de réaliser un parcours donné à partir d'un point donné est égale au produit de toutes les probabilités de transition le long de ce parcours ;
- 
- 

 $\leftarrow$   $\Box$   $\rightarrow$   $\rightarrow$   $\Box$   $\rightarrow$ 

<span id="page-18-0"></span>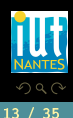

## Les règles

- la probabilité de réaliser un parcours donné à partir d'un point donné est égale au produit de toutes les probabilités de transition le long de ce parcours ;
- <sup>2</sup> La probabilité d'atteindre un sous-ensemble du bord à partir d'un état donné est égale à la somme des probabilités de tous les parcours allant de cet élément aux éléments du sous-ensemble ;
- 

<span id="page-19-0"></span>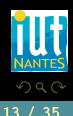

 $4$  ロ  $\rightarrow$   $\rightarrow$   $\oplus$   $\rightarrow$   $\rightarrow$   $\oplus$   $\rightarrow$ 

## Les règles

- la probabilité de réaliser un parcours donné à partir d'un point donné est égale au produit de toutes les probabilités de transition le long de ce parcours ;
- <sup>2</sup> La probabilité d'atteindre un sous-ensemble du bord à partir d'un état donné est égale à la somme des probabilités de tous les parcours allant de cet élément aux éléments du sous-ensemble ;
- la durée moyenne des parcours allant d'un état au bord (le temps moyen d'absorption) est la moyenne des longueurs des parcours de ce sommet au bord pondérée par les probabilités de chaque transition. Si on introduit une variable aléatoire égale au temps de parcours, il s'agit donc de l'espérance de cette v.a.r.

<span id="page-20-0"></span>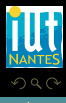

 $4$  ロ  $\rightarrow$   $\rightarrow$   $\oplus$   $\rightarrow$   $\rightarrow$   $\oplus$   $\rightarrow$ 

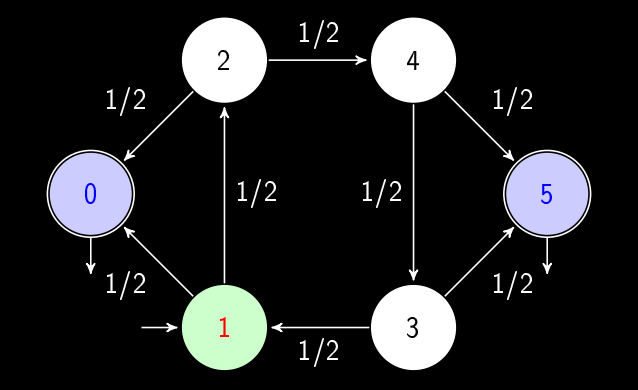

<span id="page-21-0"></span>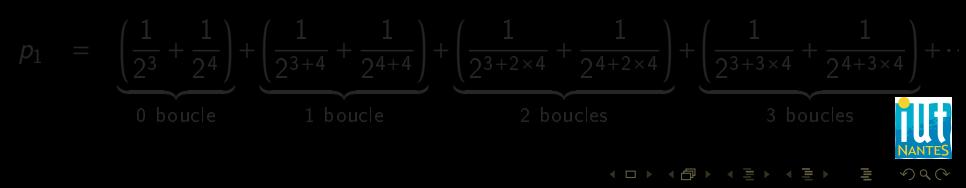

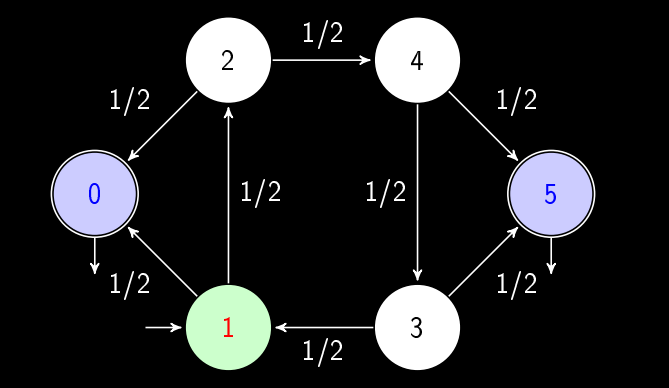

<span id="page-22-0"></span>
$$
p_1 = \underbrace{\left(\frac{1}{2^3} + \frac{1}{2^4}\right)}_{0 \text{ boucle}} + \underbrace{\left(\frac{1}{2^{3+4}} + \frac{1}{2^{4+4}}\right)}_{1 \text{ boucle}} + \underbrace{\left(\frac{1}{2^{3+2\times4}} + \frac{1}{2^{4+2\times4}}\right)}_{2 \text{ boucles}} + \underbrace{\left(\frac{1}{2^{3+3\times4}} + \frac{1}{2^{4+3\times4}}\right)}_{3 \text{ boucles}} + \dots
$$

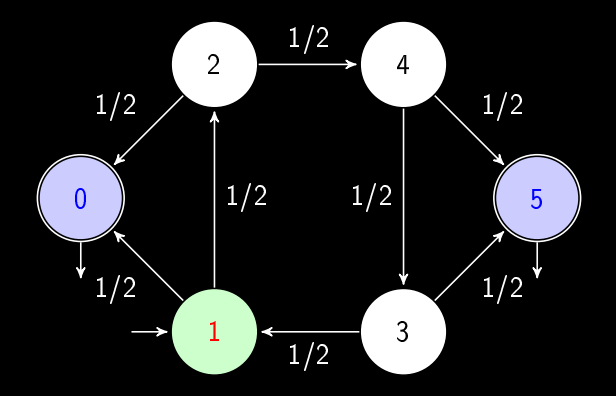

Faites un calcul similaire pour déterminer la probabilité de perdre : vous connaissez déjà le résultat donc vous pourrez contrôler vos calculs...

 $\begin{array}{ccc} 1 & 1 & 1 \\ 1 & 1 & 1 \\ 1 & 1 & 1 \end{array}$ 

<span id="page-23-0"></span>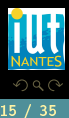

\n- 1 → 0 précédé de *k* cycles : 
$$
X = 4k + 1
$$
,
\n- $\mathbb{P}([X = 4k + 1]) = \left(\frac{1}{2^4}\right)^k \times \frac{1}{2} = \frac{1}{2^{4k+1}}$ ;
\n

- 
- 

<span id="page-24-0"></span>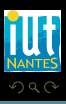

 $\leftarrow$   $\Box$ 

\n- \n**1 → 0 précédé de *k* cycles: 
$$
X = 4k + 1
$$
,  $\mathbb{P}([X = 4k + 1]) = \left(\frac{1}{2^4}\right)^k \times \frac{1}{2} = \frac{1}{2^{4k+1}}$ ; **2 → 0 précédé de *k* cycles:  $X = 4k + 2$ ,  $\mathbb{P}([X = 4k + 2]) = \left(\frac{1}{2^4}\right)^k \times \left(\frac{1}{2}\right)^2 = \frac{1}{2^{4k+2}}$ ; **3**  $1 \rightarrow 2 \rightarrow 4 \rightarrow 5$  **précédé de *k* cycles:  $X = 4k + 3$ ,  $\mathbb{P}([X = 4k + 3]) = \left(\frac{1}{2^4}\right)^k \times \left(\frac{1}{2}\right)^3 = \frac{1}{2^{4k+3}}$ ; **4**  $1 \rightarrow 2 \rightarrow 4 \rightarrow 3 \rightarrow 5$  **précédé de *k* cycles:  $X = 4k$ ,  $\mathbb{P}([X = 4k + 4]) = \left(\frac{1}{2}\right)^k \times \left(\frac{1}{2}\right)^4 = \frac{1}{2^4}$ .\n********
\n

 $OQ$ 

<span id="page-25-0"></span>Ξ

 $\begin{array}{ccc} 0 & 0 & 0 \\ 0 & 0 & 0 \\ 0 & 0 & 0 \end{array}$ 

ń.

\n- \n**1 → 0** 
$$
\text{préc\acute{e}de}
$$
 **de**  $k$  **cycles**:  $X = 4k + 1$ ,  $\mathbb{P}([X = 4k + 1]) = \left(\frac{1}{2^4}\right)^k \times \frac{1}{2} = \frac{1}{2^{4k+1}}$ ;\n
\n- \n**2**  $1 \rightarrow 2 \rightarrow 0$  **préc\acute{e}de de**  $k$  **cycles**:  $X = 4k + 2$ ,  $\mathbb{P}([X = 4k + 2]) = \left(\frac{1}{2^4}\right)^k \times \left(\frac{1}{2}\right)^2 = \frac{1}{2^{4k+2}}$ ;\n
\n- \n**3**  $1 \rightarrow 2 \rightarrow 4 \rightarrow 5$  **préc\acute{e}de de**  $k$  **cycles**:  $X = 4k + 3$ ,  $\mathbb{P}([X = 4k + 3]) = \left(\frac{1}{2^4}\right)^k \times \left(\frac{1}{2}\right)^3 = \frac{1}{2^{4k+3}}$ ;\n
\n- \n**3**  $1 \rightarrow 2 \rightarrow 4 \rightarrow 3 \rightarrow 5$  **préc\acute{e}de de de cycles**:  $X = 4k + 3$ ,  $\mathbb{P}([X = 4k + 4]) = \left(\frac{1}{2^4}\right)^k \times \left(\frac{1}{2}\right)^4 = \frac{1}{2^{4k+4}}$ .\n
\n

 $OQ$ 

<span id="page-26-0"></span>Ξ

 $\begin{array}{cccccccccccccc} 4 & \Box & \Box & \triangleright & \dashv & 4 \end{array}$ 

Ġ

\n- \n**1** → 0 
$$
\text{préc\acute{e}de}
$$
 de *k* cycles :  $X = 4k + 1$ ,  $\mathbb{P}([X = 4k + 1]) = \left(\frac{1}{2^4}\right)^k \times \frac{1}{2} = \frac{1}{2^{4k+1}}$ ;   
\n**2** 1 → 2 → 0  $\text{préc\acute{e}de}$  de *k* cycles :  $X = 4k + 2$ ,  $\mathbb{P}([X = 4k + 2]) = \left(\frac{1}{2^4}\right)^k \times \left(\frac{1}{2}\right)^2 = \frac{1}{2^{4k+2}}$ ;   
\n**3** 1 → 2 → 4 → 5  $\text{préc\acute{e}de}$  de *k* cycles :  $X = 4k + 3$ ,  $\mathbb{P}([X = 4k + 3]) = \left(\frac{1}{2^4}\right)^k \times \left(\frac{1}{2}\right)^3 = \frac{1}{2^{4k+3}}$ ;   
\n**4** 1 → 2 → 4 → 3 → 5  $\text{préc\acute{e}de}$  de de *k* cycles :  $X = 4k + 4$ ,  $\mathbb{P}([X = 4k + 4]) = \left(\frac{1}{2^4}\right)^k \times \left(\frac{1}{2}\right)^4 = \frac{1}{2^{4k+4}}$ .\n
\n

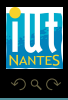

<span id="page-27-0"></span>Ξ

 $\begin{array}{cccccccccccccc} 4 & \Box & \Box & \triangleright & \dashv & 4 \end{array}$ 

Ġ

## Rappel

Nous avons prouvé au module précédent que :

$$
\forall q \in \mathbb{R}, \ |q| < 1 \Longrightarrow S = \sum_{n \geq 0} q^n = \frac{1}{1 - q}
$$

 $\leftarrow$   $\Box$ 

<span id="page-28-0"></span>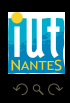

## Rappel

Nous avons prouvé au module précédent que :

$$
\forall q \in \mathbb{R}, \ |q| < 1 \Longrightarrow S = \sum_{n \geq 0} q^n = \frac{1}{1 - q}
$$

 $\leftarrow$   $\Box$ 

Pour |q| < 1, notons  $T = \sum nq^{n-1}$  en supposant que cette écriture a un  $n \geqslant 1$ sens.

<span id="page-29-0"></span>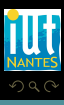

## Rappel

Nous avons prouvé au module précédent que :

$$
\forall q \in \mathbb{R}, \ |q| < 1 \Longrightarrow S = \sum_{n \geq 0} q^n = \frac{1}{1 - q}
$$

Pour |q| < 1, notons  $T = \sum nq^{n-1}$  en supposant que cette écriture a un  $n \geqslant 1$ sens. Calculer  $(1-q)T$  en fonction de S

 $4 \Box + 4$ 

<span id="page-30-0"></span>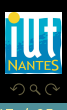

## Sommaire

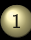

[Vision dynamique des probabilités -](#page-3-0) [Automates](#page-3-0)

[Deuxième exemple - Valeur moyenne](#page-31-0)

 $\begin{array}{ccccccccccccccccc} 4 & \Box & \Box & \triangleright & \dashv & 4 \end{array}$ f di

<span id="page-31-0"></span>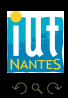

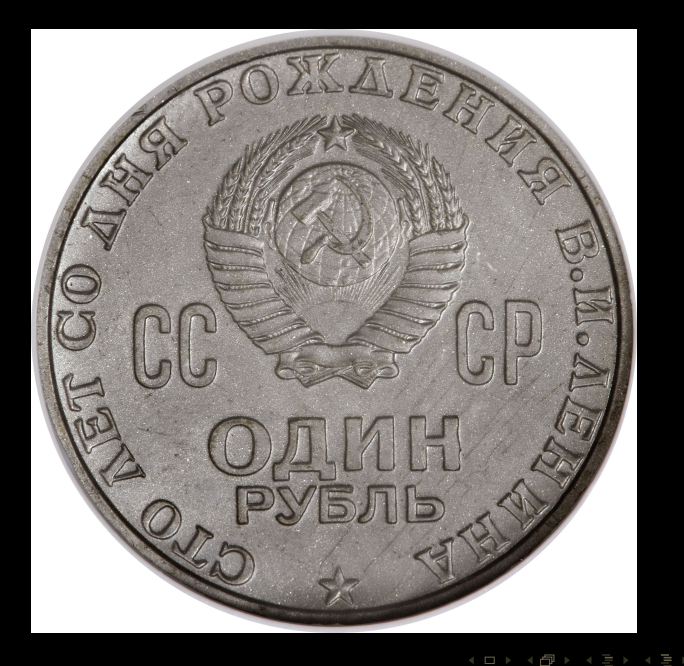

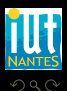

<span id="page-32-0"></span>Ξ

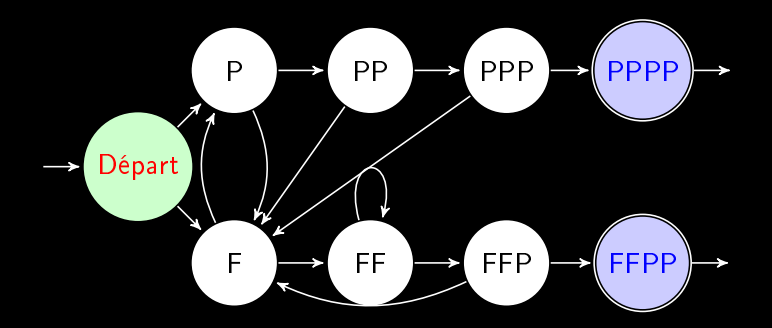

 $4\quad \square\quad \rightarrow\quad 4\quad \square\quad \rightarrow$ 

<span id="page-33-0"></span>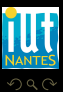

(IUT de Nantes - Dpt d'informatique ) 20 / 35

 $\equiv$   $\rightarrow$ Ξ

- **•** probabilité  $p_i$  pour un état i d'être « absorbé » dans un sous-ensemble SB du bord ;
- 
- 
- 
- 

<span id="page-34-0"></span>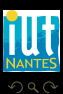

 $A \sqcup A$   $\oplus$   $A \sqsubseteq A$   $A \sqsubseteq A$ 

- **•** probabilité  $p_i$  pour un état i d'être « absorbé » dans un sous-ensemble SB du bord ;
- $p_i = 1$ ;
- 
- 
- 

<span id="page-35-0"></span>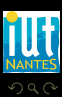

- **•** probabilité  $p_i$  pour un état i d'être « absorbé » dans un sous-ensemble SB du bord ;
- $p_i = 1$ ;
- $p_i = 0$
- 
- 

<span id="page-36-0"></span>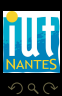

(IUT de Nantes - Dpt d'informatique ) 21 / 35

- **•** probabilité  $p_i$  pour un état i d'être « absorbé » dans un sous-ensemble SB du bord ;
- $p_i = 1$ ;
- $p_i = 0$
- $p_i = \sum$ k∈S pik p<sup>k</sup>
- 

<span id="page-37-0"></span>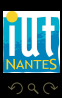

**•** probabilité  $p_i$  pour un état i d'être « absorbé » dans un sous-ensemble SB du bord ;

 $\leftarrow$   $\Box$   $\rightarrow$   $\rightarrow$   $\Box$ 

- $p_i = 1$ ;
- $p_i = 0$
- $p_i = \sum$ k∈S pik p<sup>k</sup>
- $p_i = \sum$  $k \in \mathcal{E}_i$ pik p<sup>k</sup>

<span id="page-38-0"></span>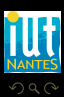

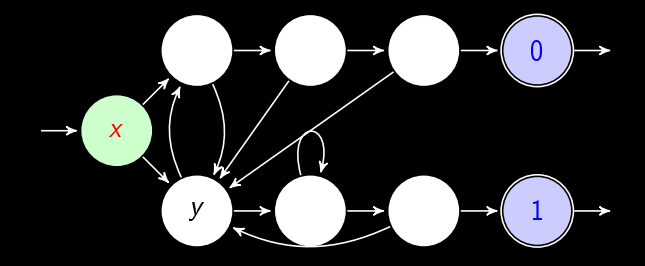

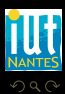

(IUT de Nantes - Dpt d'informatique ) 22 / 35

<span id="page-39-0"></span>Ξ

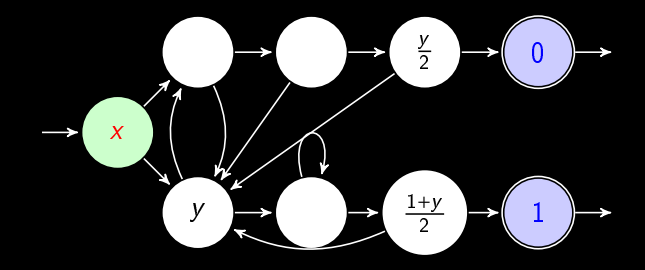

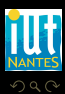

(IUT de Nantes - Dpt d'informatique ) 23 / 35

<span id="page-40-0"></span>Ξ

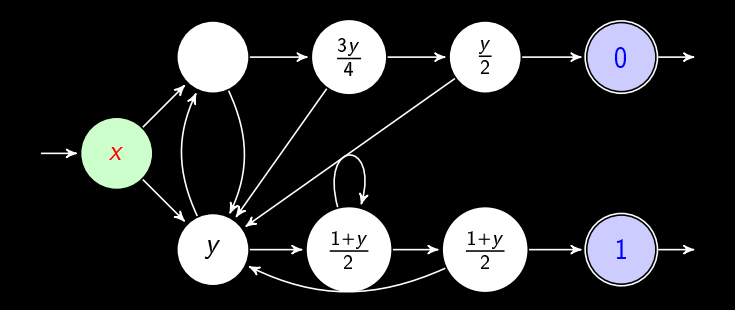

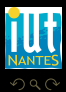

(IUT de Nantes - Dpt d'informatique ) 24 / 35

<span id="page-41-0"></span>Ξ

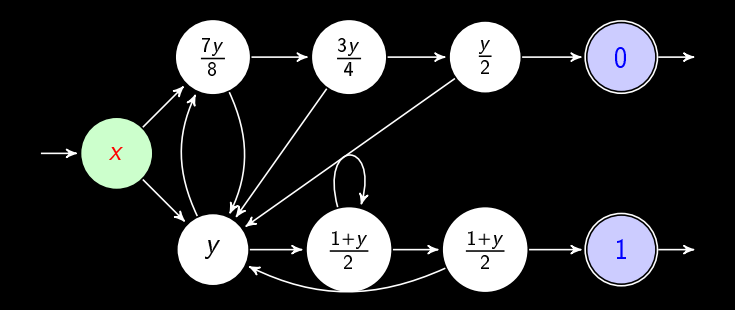

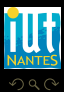

(IUT de Nantes - Dpt d'informatique ) 25 / 35

<span id="page-42-0"></span>Ξ

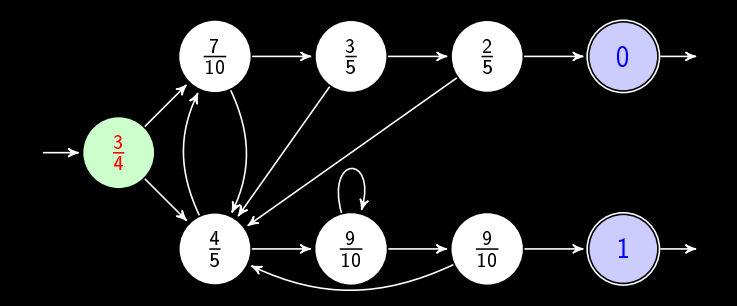

<span id="page-43-0"></span>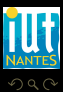

(IUT de Nantes - Dpt d'informatique ) 26 / 35

Ξ  $\equiv$   $\rightarrow$ 

## Durée moyenne

La valeur du délai d'absorption est égal à 1 augmenté de la moyenne pondérée des délais d'absorption en les états voisins.

$$
m_i = 1 + \sum_{k \geq 1} p_{ik} m_k
$$

 $\leftarrow$   $\Box$ 

Ĥ.

<span id="page-44-0"></span>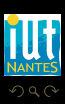

(IUT de Nantes - Dpt d'informatique ) 27 / 35

## Durée moyenne

La valeur du délai d'absorption est égal à 1 augmenté de la moyenne pondérée des délais d'absorption en les états voisins.

$$
m_i = 1 + \sum_{k \geq 1} p_{ik} m_k
$$

 $\leftarrow$   $\Box$ 

Ĥ.

<span id="page-45-0"></span>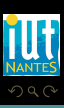

$$
X_i = \sum_{k\geq 1} \mathbb{1}_{ik}\big(1+Y_k\big)
$$

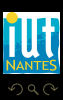

<span id="page-46-0"></span>lΞ

 $4\;\;\Box\;\vdash\;\; 4\;\;\Box\;\vdash\;\; 4\;\;\Xi\;\vdash\;\; 4\;\;\Xi\;\vdash\;\;$ 

(IUT de Nantes - Dpt d'informatique ) 28 / 35

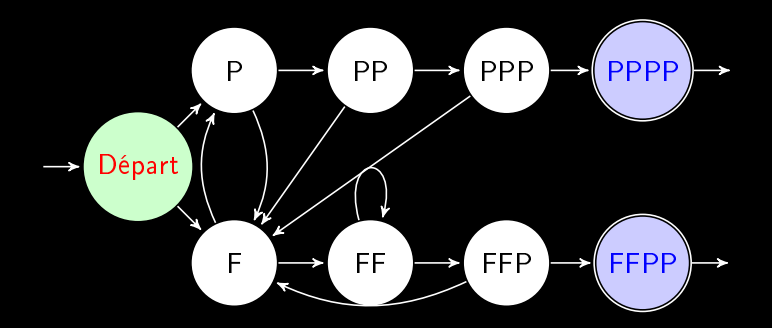

<span id="page-47-0"></span>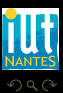

(IUT de Nantes - Dpt d'informatique ) 29 / 35

 $\equiv$   $\rightarrow$ Ξ

 $4\quad \square\quad \rightarrow\quad 4\quad \square\quad \rightarrow$ 

## Sommaire

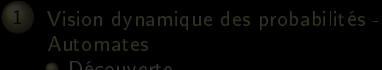

 $\leftarrow$   $\Box$   $\rightarrow$   $\rightarrow$   $\Box$ 

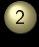

<sup>2</sup> [Comportement asymptotique des chaînes de](#page-48-0) [Markov](#page-48-0)

<span id="page-48-0"></span>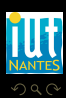

(IUT de Nantes - Dpt d'informatique ) 30 / 35

#### [Comportement asymptotique des chaînes de Markov](#page-49-0)

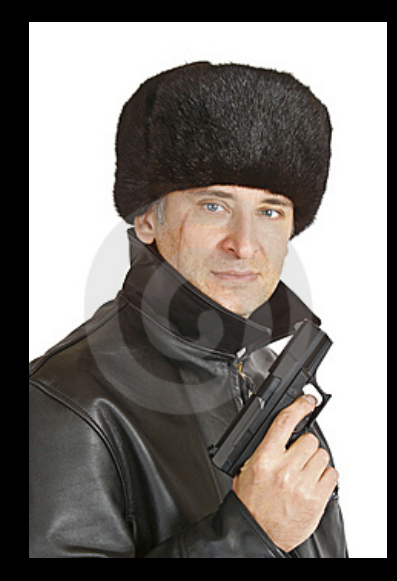

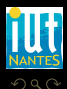

(IUT de Nantes - Dpt d'informatique ) 31 / 35

<span id="page-49-0"></span>lΞ

 $\mathcal{A} \hspace{.1cm} \Box \hspace{.1cm} \mathcal{V} \hspace{.1cm} \mathcal{A} \hspace{.1cm} \overline{\Box} \hspace{.1cm} \mathcal{V} \hspace{.1cm} \mathcal{A} \hspace{.1cm} \overline{\Xi} \hspace{.1cm} \mathcal{V} \hspace{.1cm} \mathcal{A} \hspace{.1cm} \overline{\Xi} \hspace{.1cm} \mathcal{V}$ 

<span id="page-50-0"></span>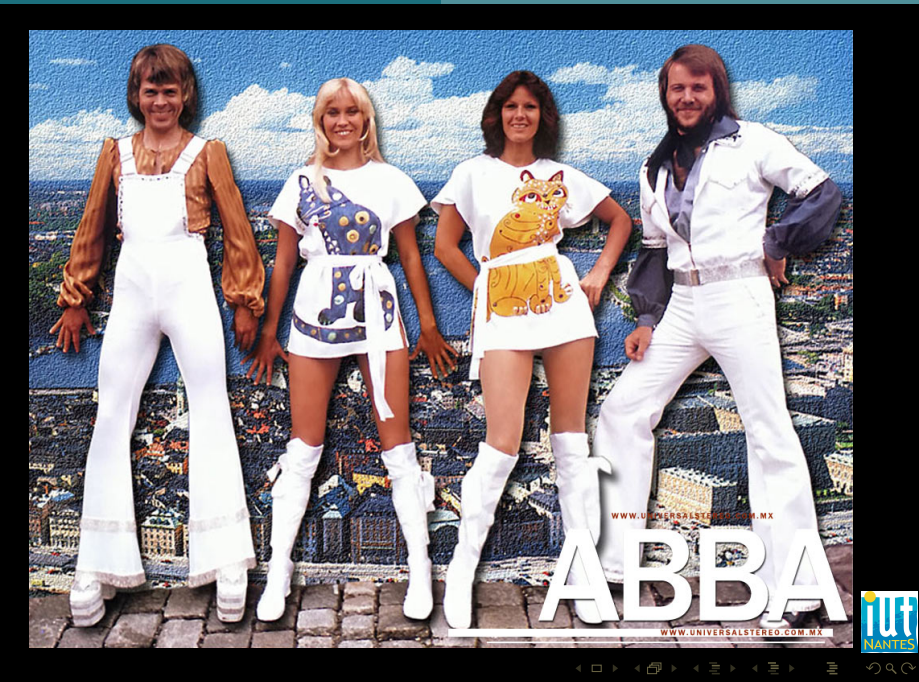

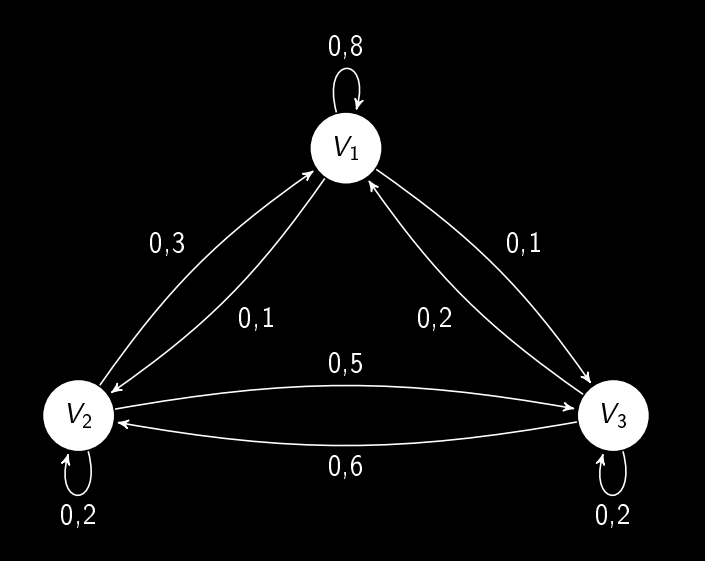

 $\begin{picture}(130,10) \put(0,0){\line(1,0){10}} \put(15,0){\line(1,0){10}} \put(15,0){\line(1,0){10}} \put(15,0){\line(1,0){10}} \put(15,0){\line(1,0){10}} \put(15,0){\line(1,0){10}} \put(15,0){\line(1,0){10}} \put(15,0){\line(1,0){10}} \put(15,0){\line(1,0){10}} \put(15,0){\line(1,0){10}} \put(15,0){\line(1,0){10}} \put(15,0){\line($ 

<span id="page-51-0"></span>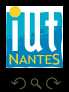

W T,

matrice de transition

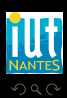

(IUT de Nantes - Dpt d'informatique ) 34 / 35

<span id="page-52-0"></span>Ξ

On notera  $x_i^{(k)}$  $\int_1^{+\infty}$  la proportion de trafiquants qui se trouvent au matin du jour  $k$  dans la ville  $V_i$ .

#### Définition 1 (Vecteur d'état)

On appelle vecteur d'état tout élément  $(x_1, ..., x_n)$  de  $\mathbb{R}^n$  tel que  $x_1 + \cdots + x_n = 1$ .

Ainsi,  $x^{(k)} = (x_1^{(k)})$  $\binom{k}{1},$   $x_2^{(k)}$  $\binom{k}{2}$ ,  $x_3^{(k)}$  $\binom{k}{3}$  est un vecteur d'état (pourquoi ?).

$$
\forall k \in [\![1, n]\!], \quad x^{(k)} = x^{(0)} \cdot P^k
$$

<span id="page-53-0"></span>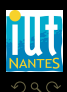

(IUT de Nantes - Dpt d'informatique ) 35 / 35

On notera  $x_i^{(k)}$  $\int_1^{+\infty}$  la proportion de trafiquants qui se trouvent au matin du jour  $k$  dans la ville  $V_i$ .

#### Définition 1 (Vecteur d'état)

On appelle vecteur d'état tout élément  $(x_1, ..., x_n)$  de  $\mathbb{R}^n$  tel que  $x_1 + \cdots + x_n = 1$ .

Ainsi,  $x^{(k)} = (x_1^{(k)})$  $\binom{k}{1},$   $x_2^{(k)}$  $\binom{k}{2}$ ,  $x_3^{(k)}$  $\binom{k}{3}$  est un vecteur d'état (pourquoi ?).

$$
\forall k \in [\![1, n]\!], \quad x^{(k)} = x^{(0)} \cdot P^k
$$

<span id="page-54-0"></span>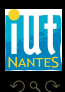

(IUT de Nantes - Dpt d'informatique ) 35 / 35

 $($  ロ )  $($   $\oplus$  )  $($   $\exists$   $)$   $($   $\exists$   $)$ 

On notera  $x_i^{(k)}$  $\int_1^{+\infty}$  la proportion de trafiquants qui se trouvent au matin du jour  $k$  dans la ville  $V_i$ .

#### Définition 1 (Vecteur d'état)

On appelle vecteur d'état tout élément  $(x_1, ..., x_n)$  de  $\mathbb{R}^n$  tel que  $x_1 + \cdots + x_n = 1$ .

Ainsi,  $x^{(k)} = (x_1^{(k)})$  $\binom{k}{1},$   $x_2^{(k)}$  $\binom{k}{2}$ ,  $x_3^{(k)}$  $\binom{k}{3}$  est un vecteur d'état (pourquoi ?). Démontrez que :

$$
\forall k \in [1, n], \quad x^{(k)} = x^{(k-1)} \cdot P
$$

puis que :

$$
\forall k \in [\![1,n]\!], \quad x^{(k)} = x^{(0)} \cdot P^k
$$

 $\leftarrow$   $\Box$ 

<span id="page-55-0"></span>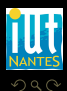

Supposons que le chef de la mafia locale dispose de 1000 trafiquants qui partent tous le matin du jour 0 de la ville de Zlot. Quelle sera la proportion de trafiquants dans chacune des villes au bout d'une semaine ? d'un an ? Il s'agit donc de calculer des puissances successives de P. On obtient les proportions au bout d'une semaine en calculant  $x^{(0)} \cdot p^7$  avec  $x^{(0)} = (1000, 0, 0).$ 

<span id="page-56-0"></span>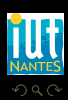

Supposons que le chef de la mafia locale dispose de 1000 trafiquants qui partent tous le matin du jour 0 de la ville de Zlot. Quelle sera la proportion de trafiquants dans chacune des villes au bout d'une semaine ? d'un an ? Il s'agit donc de calculer des puissances successives de P. On obtient les proportions au bout d'une semaine en calculant  $x^{(0)} \cdot p^7$  avec  $x^{(0)} = (1000, 0, 0).$ 

Nous allons utiliser SCILAB pour les longs calculs.

<span id="page-57-0"></span>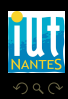

 $\leftarrow$   $\equiv$   $\rightarrow$   $\rightarrow$   $\equiv$   $\rightarrow$   $\rightarrow$   $\equiv$   $\rightarrow$ 

#### Définition 2 (Matrice de transition régulière)

Une matrice de transition A est dite régulière si, et seulement si, il existe un entier naturel  $r$  tel que  $A^r$  a ses coefficients tous  $\mathsf{strictement}$  positifs.

<span id="page-58-0"></span>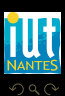

(□ ) (@ ) (□ ) (□ )

(IUT de Nantes - Dpt d'informatique ) 37 / 35

## Théorème 3 (Théorème des chaînes de Markov régulières)

Soit A une matrice régulière. Il existe une matrice stochastique :

$$
A_{\infty} = \begin{pmatrix} a_1 & a_2 & \cdots & a_n \\ a_1 & a_2 & \cdots & a_n \\ \vdots & \vdots & \vdots & \vdots \\ a_1 & a_2 & \cdots & a_n \end{pmatrix}
$$

telles que  $\lim_{n \to +\infty} A^n = A_{\infty}$ . De plus,  $v = (a_1, a_2, \dots, a_n)$  est l'unique vecteur d'état stationnaire (tel que  $v \cdot A = v$ ).

 $\leftarrow$   $\Box$ 

<span id="page-59-0"></span>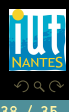